Міністерство освіти і науки України Національний аерокосмічний університет ім. М. Є. Жуковського «Харківський авіаційний інститут»

Кафедра систем управління літальних апаратів (№ 301)

### ЗАТВЕРДЖУЮ

Гарант освітньої програми

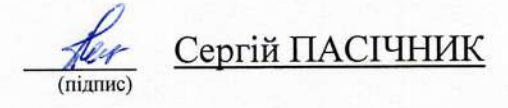

« £5» серпня 2023 р.

### РОБОЧА ПРОГРАМА ОБОВ'ЯЗКОВОЇ НАВЧАЛЬНОЇ ДИСЦИПЛІНИ

Об'єктно-орієнтоване проєктування авіаційних транспортних систем (назва навчальної дисципліни)

Галузь знань 27 «Транспорт»

Спеціальність: 272 «Авіаційний транспорт»

Освітня програма: «Інтелектуальні транспортні системи»

Форма навчання: денна

Рівень вищої освіти: перший (бакалаврський)

Харків 2023 рік

Розробник:

Олена ГАВРИЛЕНКО, доцент кафедри систем управлення літальних апаратів (№301), к.т.н., доцент,

(підпис)

Робочу програму розглянуто на засіданні кафедри Систем управління літальних апаратів (№ 301)

Протокол № 1 від " 25 " \_08 \_2023 р.

Завідувач кафедри 301 к.т.н., доцент Фердика

Костянтин ДЕРГАЧОВ

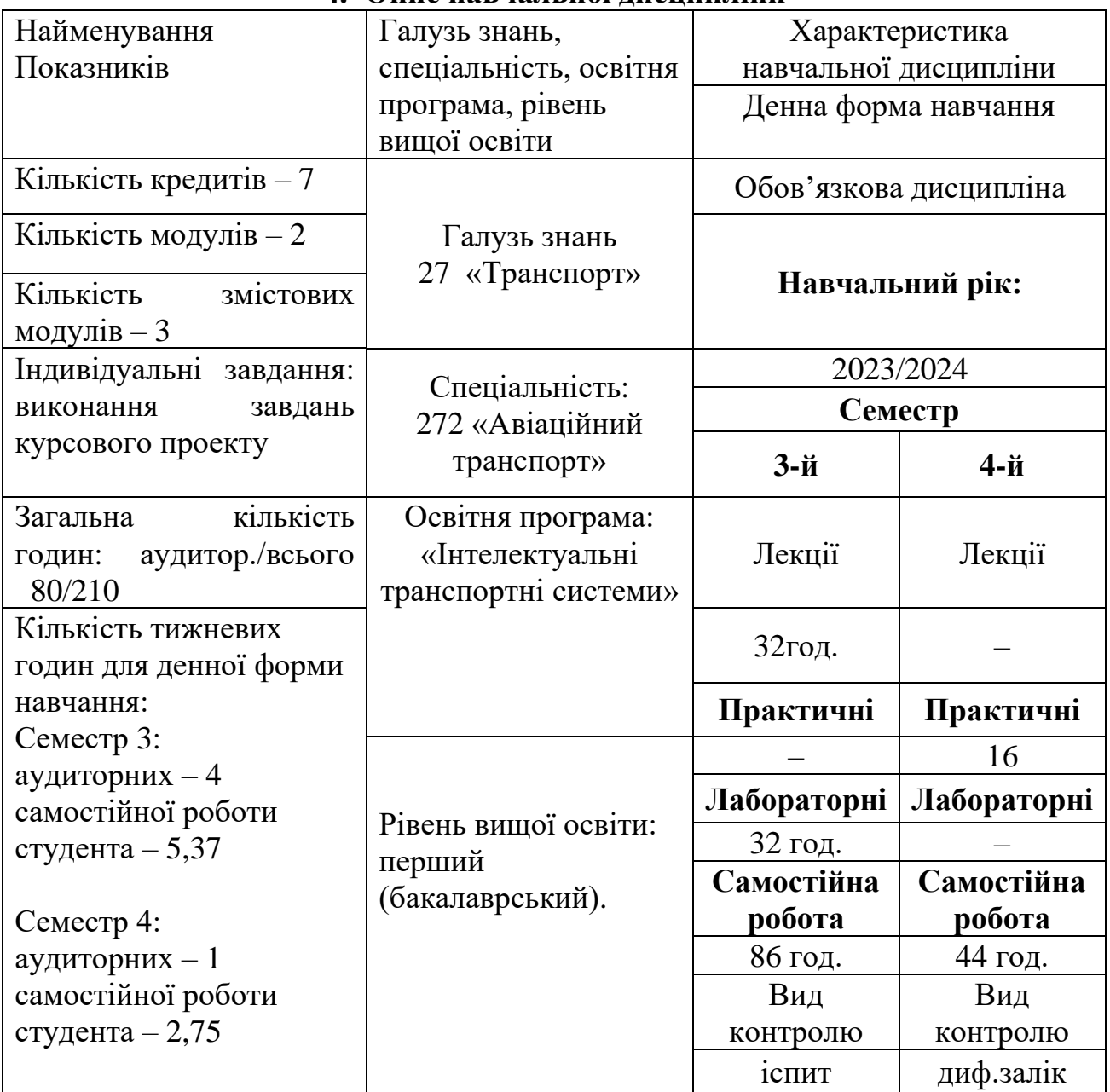

## **4. Опис навчальної дисципліни**

**Примітка**: Співвідношення кількості годин аудиторних занять до самостійної і індивідуальної роботи становить: 80/130.

#### **2. Мета та завдання навчальної дисципліни**

**Мета –** формування у здобувачів практичних умінь та навичок, необхідних при побудові обє'ктно-орієнтованого програмного забезпечення для проєктування і реалізації систем управління об'єктів авіаційного транспорту.

**Завдання –** отримання і практичне закріплення навичок розробки об'єктно-орієнтованих програм з графічним інтерфейсом користувача для виконання проєктних завдань побудови систем управління об'єктів авіаційного транспорту, а саме інженерні обчислення, побудова графіків функцій, отримання і обробка фото- і відеозображень.

### **Компетентності, які набуваються: Загальні (ЗК):**

ЗК3. Навички використання інформаційних і комунікаційних технологій.

ЗК7. Здатність працювати автономно.

ЗК9. Здатність до абстрактного мислення, аналізу та синтезу..

### **Фахові (ФК)**:

ФК2. Здатність аналізувати об'єкти авіаційного транспорту та їх складові, визначати вимоги до їх конструкції, параметрів та характеристик.

ФК7. Здатність застосовувати сучасні програмні засоби для розробки проектно-конструкторської та технологічної документації зі створення, експлуатації, ремонту та обслуговування об'єктів авіаційного транспорту, їх систем та елементів.

ФК19. Здатність реалізовувати та використовувати апаратні та програмно-алгоритмічні засоби при проектуванні систем управління для об'єктів авіаційної техніки.

ФК20. Здатність вільно користуватись сучасними комп'ютерними та інформаційними технологіями для вирішення професійних завдань аналізу та синтезу систем управління об'єктами авіаційної техніки, програмувати та використовувати прикладні та спеціалізовані комп'ютерно-інтегровані середовища для вирішення задач проектування систем і приладів авіаційної техніки

### **Очікувані результати навчання:**

ПРН 03 Застосовувати сучасні інформаційні технології, технічну літературу, бази даних, інші ресурси та сучасні програмні засоби для розв'язання спеціалізованих складних задач авіаційного транспорту.

ПРН 11 Аналізувати побудову і функціонування об'єктів авіаційного

транспорту, їх систем, елементів, фактори, що впливають на їхні характеристики та параметри.

ПРН 20 Розробляти проектно-конструкторську та технологічну документацію зі створення, експлуатації, ремонту та обслуговування об'єктів авіаційного транспорту, їх систем та елементів використовуючи спеціалізовані сучасні програмні засоби.

ПРН 26 Використовувати професійно-орієнтовані знання з математики, фізики, електротехніки, електроніки, обчислювальної техніки і програмування при проектуванні підсистем і приладів для об'єктів авіаційного транспорту.

ПРН 27 Виконувати аналіз і комп'ютерне моделювання підсистем і приладів об'єктів авіаційної техніки, синтез систем управління та вибір технічних засобів їх реалізації, використовуючи професійний математичний апарат та комп'ютерно-інтегровані технології і відповідні програмні середовища.

### **Пререквізити:**

Алгоритмізація та програмування. Фізика. Вступ до фаху.

Компетентності, сформовані при вивченні дисципліни, застосовують у наступних дисциплінах:

Ознайомча практика. Виробнича практика. Кваліфікаційна робота бакалавра

### **3. Програма навчальної дисципліни**

## **Модуль 1. Використанням бібліотек функцій і об'єктів мови Python для вирішення задач управління технічними системами**

**Змістовий модуль 1. Основи програмування мовою Python для вирішення інженерних задач** 

### *ТЕМА 1. Вступ до дисципліни та базовий синтаксис мови Python*

Мета, предмет вивчення і задачі дисципліни. Передумови виникнення та розвиток об'єктно-орієнтованого підходу до програмування. Перша програма на Python. Інтерактивний режим програмування. Програмування режиму сценарію. Ідентифікатори Python. Ключові слова. Лінії та відступи. Коментарі. Введення даних користувача. Призначення значень змінних. Стандартні типи даних. Конвертація типів даних. Основні оператори: арифметичні оператори, оператори порівняння, оператори присвоєння, логічні оператори. Пріоритети операторів. Вбудовані та бібліотечні функції: математичні функції, функції випадкових чисел, тригонометричні функції. Математичні константи [1].

### *ТЕМА 2. Розгалуження та цикли у Python*

Прийняття рішень. Інструкція IF. Інструкція IF … ELSE. Інструкція ELIF. Вкладені IF. Заголовок (header) і тіло (suits). Цикл WHILE. Цикл FOR. Вкладені цикли. Інструкції управління циклом. UML діаграми діяльності для відображення складних алгоритмів [1, 4].

### *ТЕМА 3. Функції та послідовності у Python*

Визначення функції. Виклик функції. Передача параметрів за посиланням та за значенням. Аргументи функції. Обов'язкові аргументи. Аргументи за іменем. Аргументи за замовчуванням. Анонімні функції. Повернення значень з функції. Глобальні та локальні змінні. Python-послідовності. Списки (lists). Кортежі (tuples). Вбудовані функції обробки послідовностей. Масиви. Багатовимірні масиви numpy [1].

*Модульний контроль.* Модульна контрольна робота 1.

## **Змістовий модуль 2**. **Використання об'єктно-орієнтованого підходу і бібліотек Python для роботи із зображеннями в системах авіоніки**

## *ТЕМА 4. Робота з об'єктами класів і файлами*

Огляд термінології ООП [4]. Створення класів. Створення екземплярів та знищення об'єктів. Доступ до атрибутів. Приховування даних. Вбудовані атрибути класу. Властивості (Getters і Setters). Наслідування класів. Перезавантаження методів. Базової перевантажені методи. Перевантаження операторів [1]. UML діаграми класів для відображення структури об'єктної програми [4]. Файли введення / виведення. Відкриття та закриття файлів. Зчитування та запис файлів.

# *ТЕМА 5. Розробка графічного інтерфейсу користувача для візуалізації графіків функцій*

Програмування графічного користувацького інтерфейсу (Tkinter).Tkinter віджети. Кнопка (Button). Статичний текст (Label). Поле введення (Entry). Флажок (Checkbutton). Полотно для малювання (Canvas). Стандартні атрибути. Управління геометричною компоновкою віджетів: pack (),grid (), place (). Стандартні діалогові вікна. Бібліотека matplotlib для побудови графіків [1].

## *ТЕМА 6. Бібліотеки для роботи з фото та відео зображеннями*

Використання бібліотеки Pillow при обробці зображень. Перелік основних модулів пакета Pillow. Особливості використання функцій і методів модулів пакета Pillow. Функції для відкриття, копіювання та збереження файлів зображень. Створення нового зображення. Отримання інформації про зображення. Перетворення зображень. Алгоритми OpenCV для обробки зображень в Python. Введення і візуалізація зображень і відео даних. Перетворення зображень за допомогою функцій OpenCV. Алгоритми фільтрації зображень в бібліотеці OpenCV. Гістограми розподілу яскравості зображень. Бінарізація зображень з відсіканням по порогу яскравості. Аффінні і проектні перетворення зображень. Детектування кутів на зображеннях в системах технічного зору [1].

*Модульний контроль.* Модульна контрольна робота 2.

## **Модуль 2. Курсова робота**

### **Змістовий модуль 3. Курсова робота**

*ТЕМА 7. Обробка відео-зображень в системах авіоніки з технічним зором.* 

Виконання завдань курсового проекту [1,4] (см. Теми практичних занять)

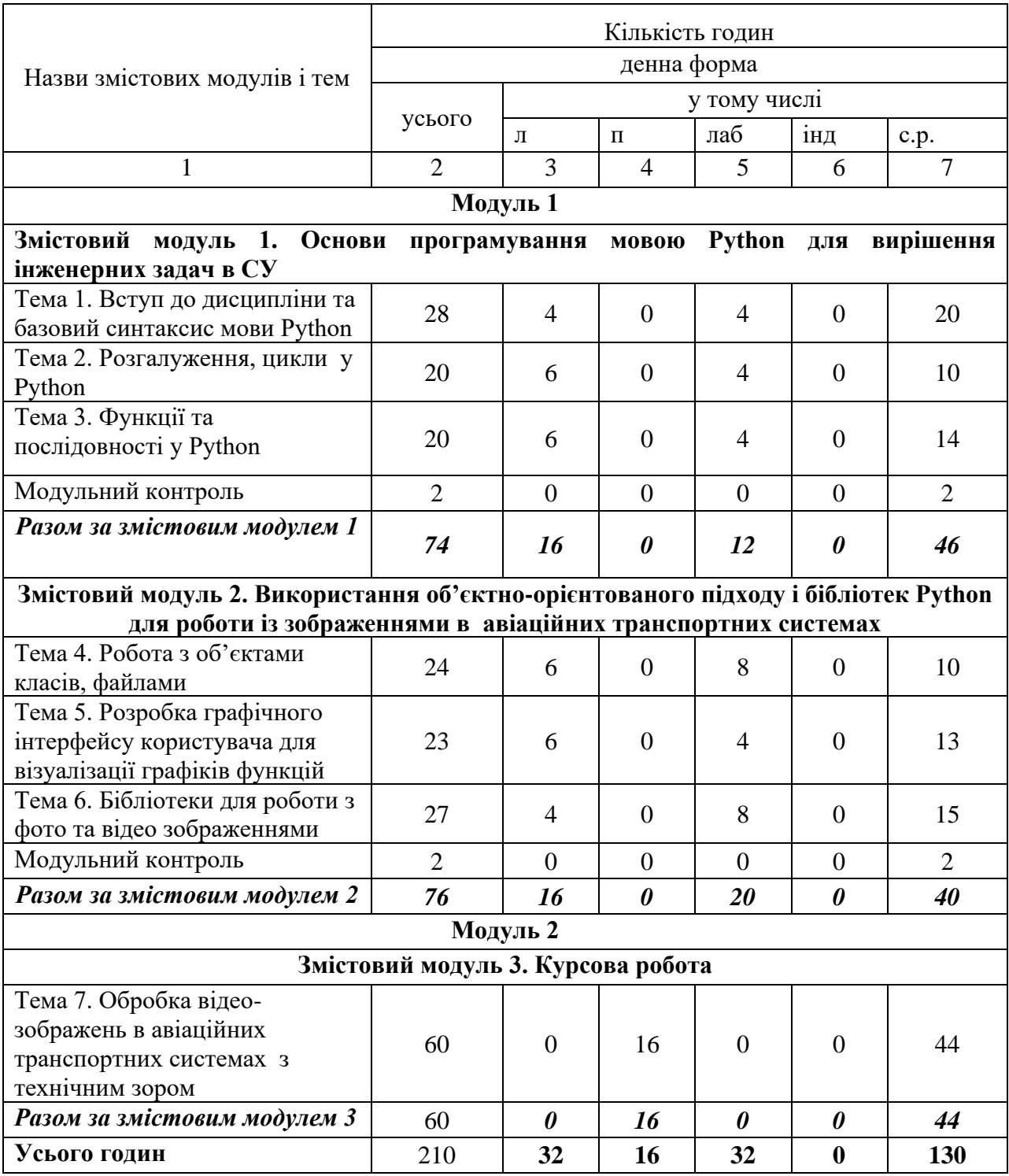

# **4. Структура навчальної дисципліни**

# **5. Теми семінарських занять**

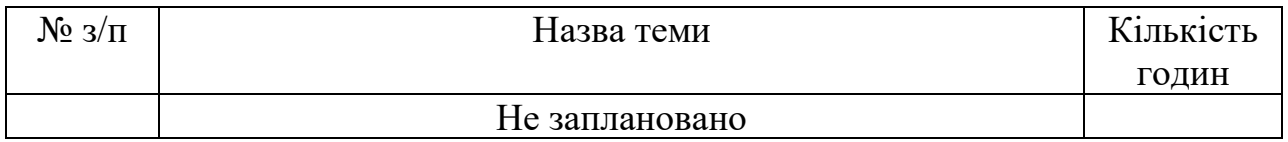

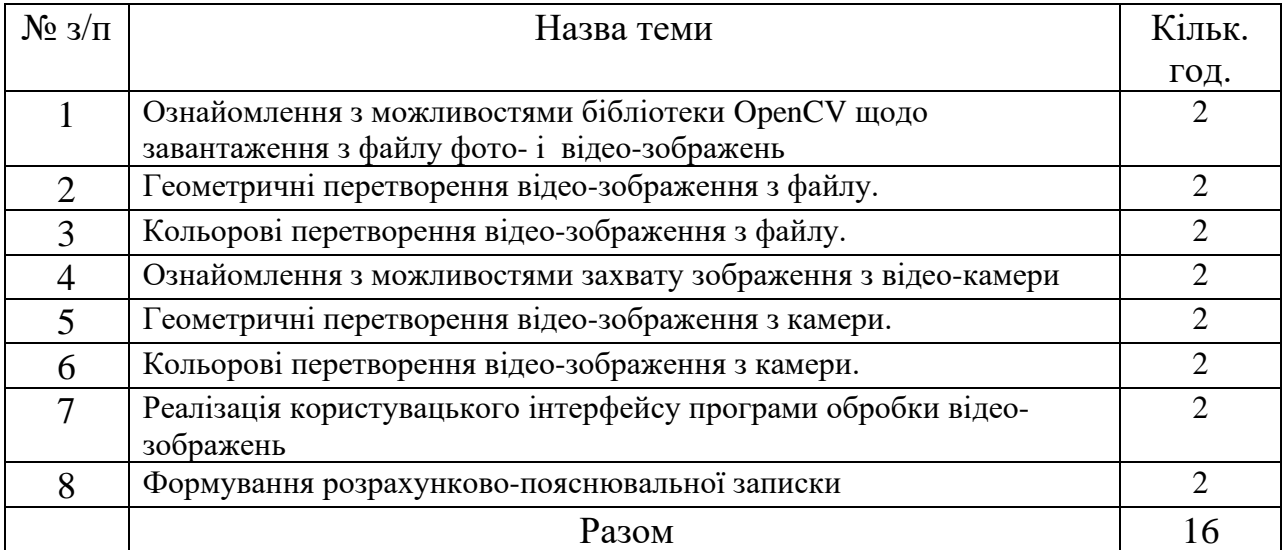

# **6. Теми практичних занять**

# **7. Теми лабораторних занять**

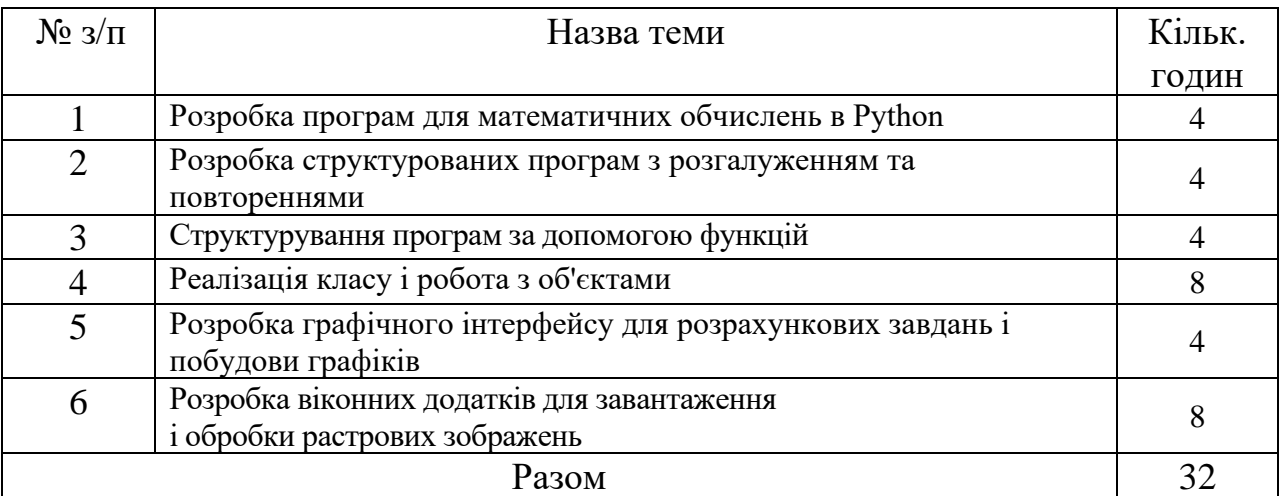

# **8. Самостійна робота**

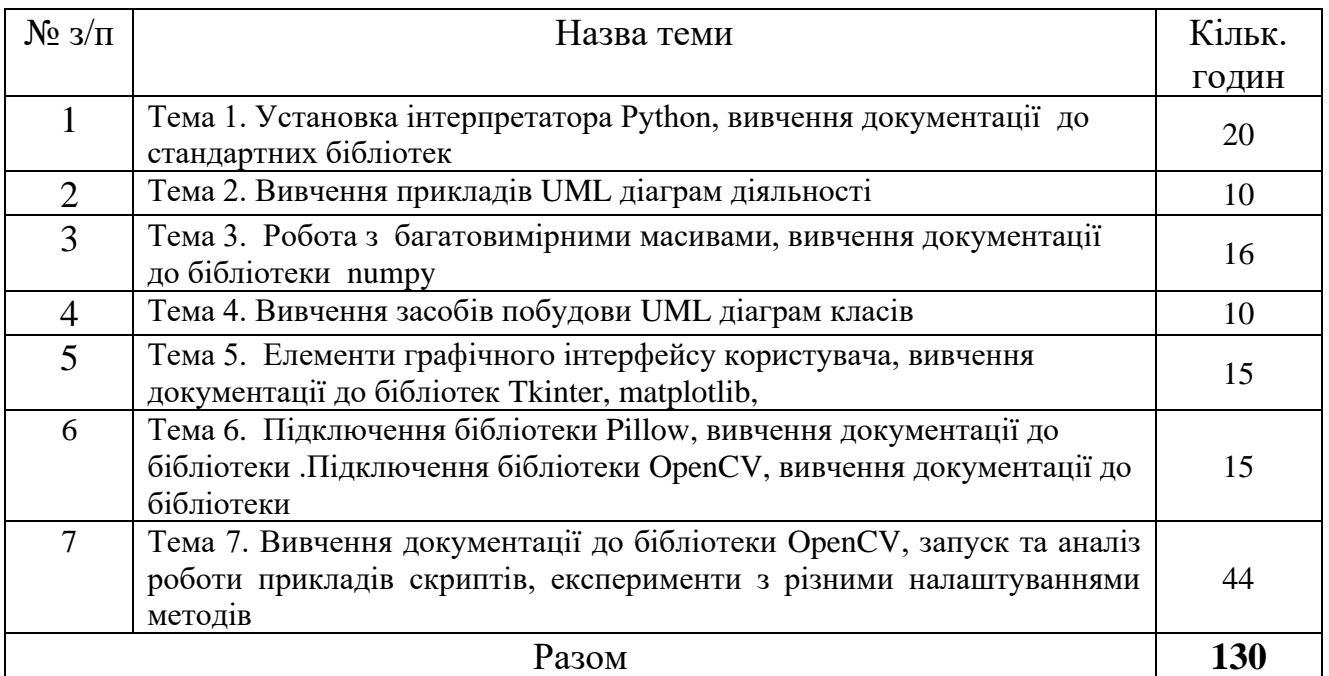

### **9. Індивідуальні завдання**

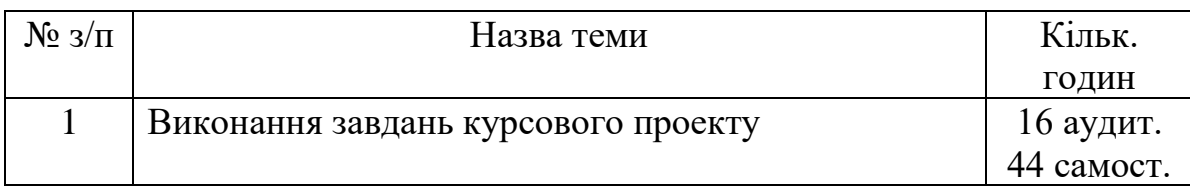

#### **10. Методи навчання**

Проведення аудиторних лекцій, лабораторних занять, індивідуальні консультації (при необхідності), самостійна робота студентів за матеріалами, опублікованими кафедрою (методичне забезпечення).

### **11. Методи контролю**

Проведення поточного та модульного контролю, захист звітів з лабораторних робіт, фінальний семестровий контроль у вигляді іспиту (у семестрі 3) та диференційованого заліку (у семестрі 4).

### **12. Критерії оцінювання та розподіл балів, які отримують студенти 12.1. Розподіл балів, які отримують студенти**

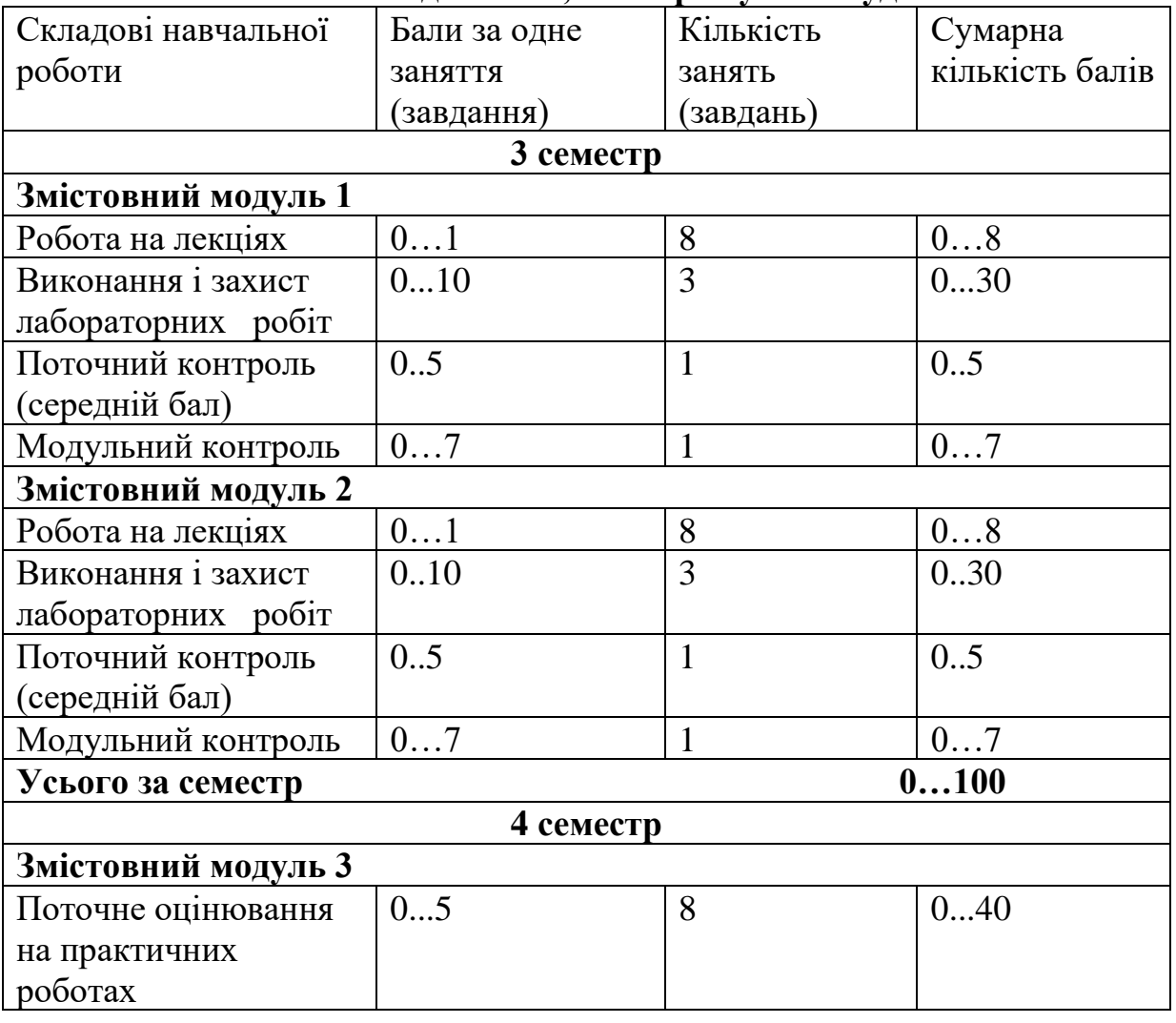

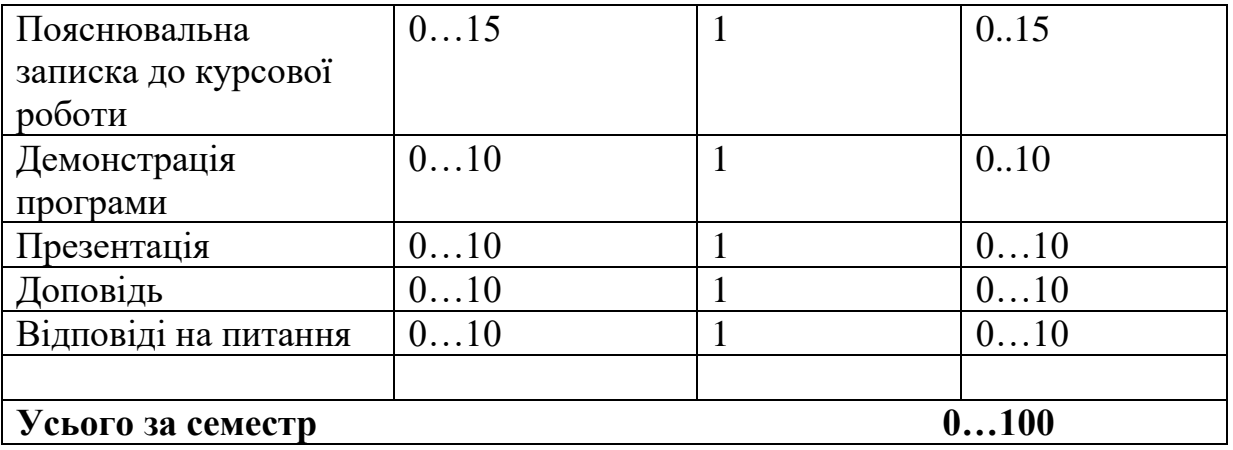

Семестровий контроль (іспит) проводиться у разі відмови студента від балів поточного тестування й за наявності допуску до іспиту. Під час складання семестрового іспиту студент має можливість отримати максимум 100 балів.

Білет для іспиту складається з одного теоретичного питання (30 балів), одного практичного завдання (30 балів) і одного лабораторного завдання, що потрібно вирішити мовою Python на ПК (40 балів).

### **12.2. Якісні критерії оцінювання**

Необхідний обсяг знань для одержання позитивної оцінки: базові поняття і терміни, що використовуються в об'єктно-орієнтованій методології програмування; базовий синтаксис та основні можливості бібліотек Python; синтаксис описання класів і об'єктів мовою програмування Python; основні позначення UML діаграм.

Необхідний обсяг вмінь для одержання позитивної оцінки: виконувати обчислення, використовуючи вбудовані та бібліотечні функції Python; розробляти та використовувати власні функції та класи, написані мовою Python; розробляти програми з графічним інтерфейсом користувача мовою Python; використовувати бібліотеки Pillow й OpenCV для завантаження й обробки фото- та відео-зображень; будувати діаграми класів та активності для описання програмної системи в нотації UML.

### **12.3. Критерії оцінювання роботи студента протягом семестру**

### **1. Відмінно (90÷100 балів) виставляється студенту**:

1.1 Який твердо знає: базові поняття і принципи, що відносяться до дисципліни «Об'єктно-орієнтоване проектування авіаційних транспортних систем». Захистив всі лабораторні завдання та курсову роботу, виконав усі модульні завдання з оцінкою «відмінно», має тверді практичні навички написання програм на Python. Вільно користується навчальною та науковотехнічною літературою з питань дисципліни. Вміє логічно і чітко скласти

свою відповідь, вирішити лабораторне завдання та розробити діагаму класів та діаграму діяльності.

1.2 Зменшення кількості балів в межах оцінки можливе при неточних формулюваннях у відповідях на додаткові запитання, які були поставлені перед ним.

## **2. Добре (75÷89 балів) виставляється студенту:**

2.1 Який має достатньо глибокі знання з теоретичної частини дисципліни. Захистив всі лабораторні завдання та курсову роботу, виконав усі модульні завдання з оцінкою «добре», має практичні навички написання програм на Python. Правильно будує діаграми, його відповіді не є чіткими.

2.2 Зменшення кількості балів в межах оцінки можливе при неповних відповідях на теоретичні або практичні запитання.

### **3. Задовільно (60÷74 бали) виставляється студенту:**

3.1 Який слабо володіє теоретичним матеріалом, має мінімум знань та умінь, допускає помилки у вирішенні лабораторних завдань. Захистив всі лабораторні завдання та курсову роботу, виконав усі модульні завдання, має не впевнені практичні навички написання програм на Python.

3.2 Зменшення кількості балів в межах оцінки можливе за неточні та неповні відповіді на теоретичні та практичні запитання.

| Сума балів | Оцінка за традиційною шкалою |              |
|------------|------------------------------|--------------|
|            | Іспит                        | Диф.залік    |
| $90 - 100$ | відмінно                     | відмінно     |
| $75 - 89$  | добре                        | добре        |
| $60 - 74$  | задовільно                   | задовільно   |
| $0 - 59$   | незадовільно                 | незадовільно |

**Шкала оцінювання: національна та ECTS**

### **13. Методичне забезпечення**

- 1. Конспект лекцій з дисципліни «Об'єктно-орієнтоване проектування авіаційних транспортних систем». 2023 р.
- 2. Слайди з презентаціями лекційних матеріалів з дисципліни «Об'єктноорієнтоване проектування авіаційних транспортних систем». 2023 р.
- 3. Методичні вказівки і завдання до виконання лабораторних робіт з дисципліни «Об'єктно-орієнтоване проектування авіаційних транспортних систем». 2023 р.

4. Методичні вказівки і завдання до виконання курсової роботи. 2023 р. Посилання на методичні матеріали на GoogleDisk:

[https://drive.google.com/drive/folders/1XyNLsHsOxI-hV\\_PIWt](https://drive.google.com/drive/folders/1XyNLsHsOxI-hV_PIWt-c8zZBEKb1I8q6?usp=drive_link)[c8zZBEKb1I8q6?usp=drive\\_link](https://drive.google.com/drive/folders/1XyNLsHsOxI-hV_PIWt-c8zZBEKb1I8q6?usp=drive_link)

### **14. Рекомендована література**

#### *Базова*

- 1. Об'єктно-орієнтоване проектування систем управління [Текст] навч. посібн. / Л. О. Краснов, О. В. Гавриленко – Харків : Нац. аерокосм. ун-т ім. М. Є. Жуковського «Харків. авіац. ін-т», 2020. – 168 с.
- 2. Основи побудови сучасних мобільних систем технічного зору : навч. посіб. Ч. 1. Оброблення зображень і відеоданих / Л. О. Краснов, К. Ю. Дергачов, С. В. Багінський, Є. В. Пявка. – Харків : Нац. аерокосм. ун-т ім. М. Є. Жуковського «Харків. авіац. ін-т», 2018. – 104 с.
- 3. Основи побудови сучасних мобільних систем технічного зору : навч. посіб. Ч. 2. Оброблення зображень і відеоданих / Л. О. Краснов, К. Ю. Дергачов, С. В. Багінський, Є. В. Пявка. – Харків : Нац. аерокосм. ун-т ім. М. Є. Жуковського «Харків. авіац. ін-т», 2018. – 92 с.
- 4. Гавриленко О.В., Гавриленко О.І. Об'єктно-орієнтований аналіз і програмування: Навч. посібник до курсового проектування. Х: Нац. аерокосм. ун-т «Харк. авіац. ін-т», 2007. – 62 с.
- 5. Summerfield, Mark. Programming in Python 3 : a complete introduction to the Python language – Pearson Education, Inc. – 2010. – 644 p.
- 6. Alexander Mordvintsev, Abid K. OpenCV-Python Tutorials Documentation. Release  $1 - 2017$ .  $- 273$  p.
- 7. The Unified Modeling Language user guide second edition/ G. Booch, J. Rumbaugh, I. Jacobson. – Addison-Wesley. – 2005. – 496 с.

#### **Допоміжна**

- 1. Дергачов К.Ю., Краснов Л.О., Шостак А.В. Об`єктно-орієнтоване проектування технічних систем Ч.1. Основи побудови й використання нейронних мереж: навч. посіб. Харків : Нац. Аерокосм. ун-т ім. М. Є. Жуковського «Харків. авіац. ін-т», 2021. 168 с.
- 2. Об`єктно-орієнтоване проектування технічних систем Ч.2. Cтворення та використання систем оптичного розпізнавання текстів: навч. посіб. / В.О. Білозерський, К.Ю. Дергачов, А.Я. Зимовін, Л.О. Краснов. Харків : Нац. аерокосм. ун-т ім. М. Є. Жуковського «Харків. авіац. ін-т», 2023. 116 с.
- 3. Booch G. et al. Object-oriented analysis and design with applications. 3rd edition. — Addison-Wesley, 2007. — 717 p.
- 4. Програмування числових методів мовою Python : підруч. / А. В. Анісімов, А. Ю. Дорошенко, С. Д. Погорілий, Я. Ю. Дорогий ; за ред. А. В. Анісімова. – К. : Видавничо-поліграфічний центр "Київський університет", 2014. – 640 с.
- 5. Креневич А.П. Python у прикладах і задачах. Частина 1. Структурне програмування Навчальний посібник із дисципліни "Інформатика та програмування" – К.: ВПЦ "Київський Університет", 2017. – 206 с.

## **15. Інформаційні ресурси**

1. Сайт кафедри 301:<http://k301.khai.edu/>

2. Офіційний сайт Python: [http://python.org](http://python.org/)

3. Україномовний ресурс з Python:

<http://programming.in.ua/programming/python/200-curs-python.html>

- 4. Документація щодо Pillow:<http://pillow/readthedocs.org/>
- 5. Документація щодо OpenCV: [http://docs.opencv.org](http://docs.opencv.org/)